SAP ABAP table PLMWB {MAPL-Dependent Characteristic Specifications - Buffer Table}

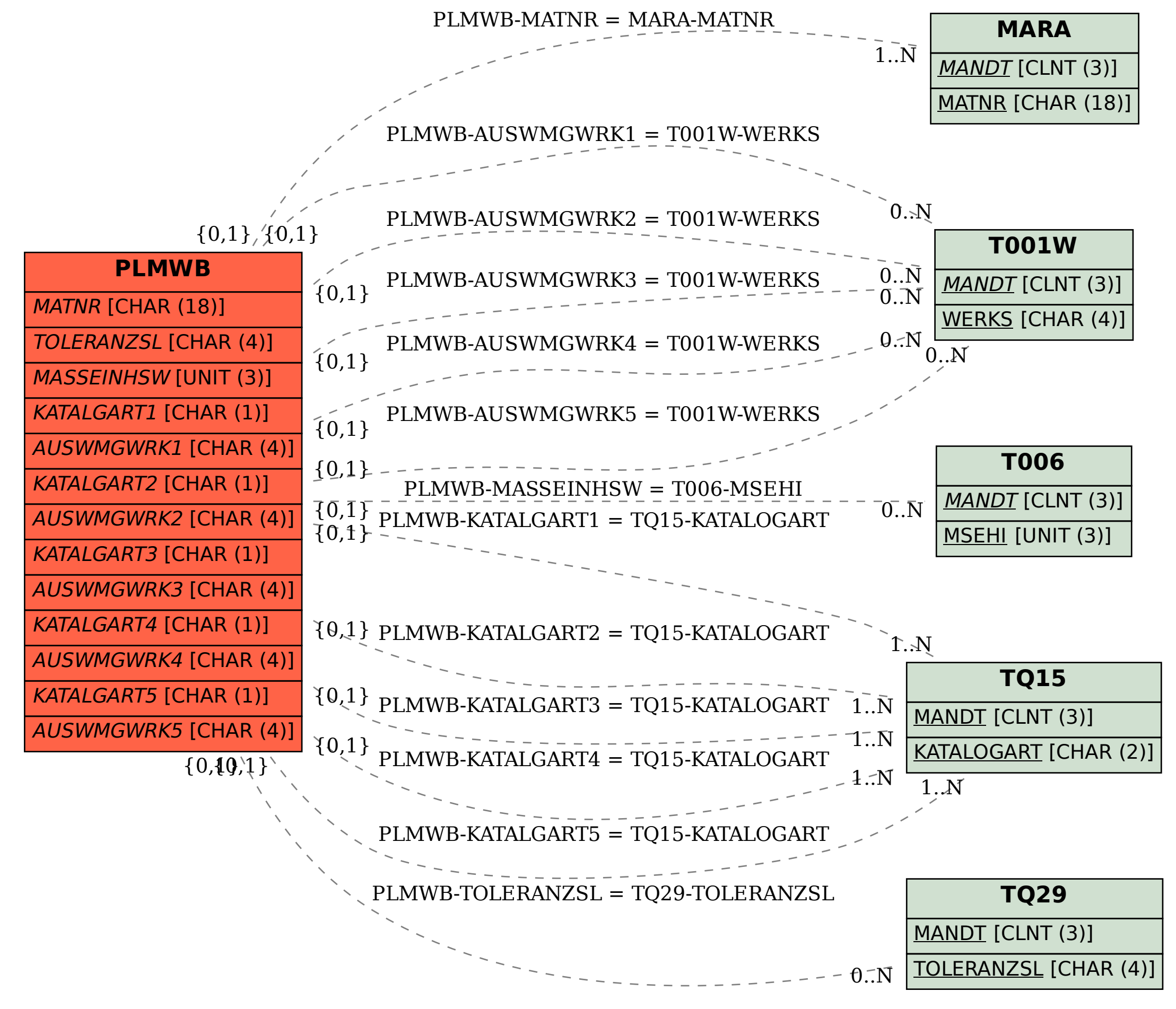